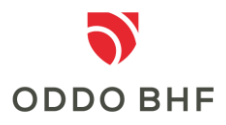

#### **Informationen zur appTAN**

### **Wofür kann ich die appTAN nutzen?**

Die appTAN wird bei der 2-Faktor-Authentifizierung sowie zur Freigabe von Aufträgen im Online Banking eingesetzt.

## **Wie funktioniert die Installation der appTAN auf dem Smartphone?**

Je nach Art des Betriebssystems Ihres Smartphones suchen Sie entweder im Google Store oder im Play Store nach "ODDO BHF appTAN". Für die Installation der appTAN geben Sie Ihre Zustimmung zum Auslesen Ihrer IMEI Ihres Smartphones und damit auf die Verwaltung und Tätigkeit von Anrufen

#### **Geräte-Aktivierung**

Zur Aktivierung eines Gerätes benötigen Sie Ihren Aktivierungsbrief, den Sie von uns erhalten haben. Melden Sie sich im Online Banking an und rufen Sie den Menüpunkt "Verwaltung --> appTAN" auf. Wählen Sie dann "Gerät aktivieren". Sie werden anschließend durch die weiteren Schritte geführt.

#### **Wie funktioniert die appTAN?**

Bei Ausführen und Freigabe Ihrer im Online Banking eingegebenen Transaktion erhalten Sie in der appTAN Ihre persönliche und einmalige appTAN-TAN. Diese geben Sie im Online Banking ein. Dadurch wird Ihre Zahlung autorisiert.

Für jede neue Transaktion erhalten Sie eine neue appTAN-TAN.

# **Welche technischen Voraussetzungen muß das Smartphone erfüllen?**

Das appTAN-Verfahren unterstützt Smartphones mit den Betriebssystemen iOS und Android. Damit Sie die App installieren können, darf das Gerät weder gerootet oder anderweitig verändert worden sein.

## **Wie kann das appTAN-Verfahren deaktiviert werden?**

Um das Verfahren zu deaktivieren, melden Sie sich im Online Banking an, rufen den Menüpunkt "Verwaltung  $\rightarrow$  appTAN" auf. Wählen Sie dort ihr Gerät aus und klicken auf "Gerät löschen". Nach Bestätigung der Löschung kann das gelöschte Gerät die appTAN erst wieder nutzen, wenn Sie einen neuen Aktivierungscode von uns erhalten und die App neu installiert sowie registriert haben.

# **Service-Center:**

#### **Telefon +49 (0)69 718 3500**

Unser Service-Center steht Ihnen bei Fragen zum Thema Online Banking gerne bis 22:00 Uhr täglich zur Verfügung.